# HR-CS-18-007 Cible de Sécurité CSPN

Projet S3Box

Ce document constitue la cible de sécurité du produit<br>S3Box dans le cadre d'une évaluation CSPN.

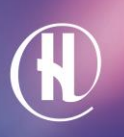

# **Approbation du document**

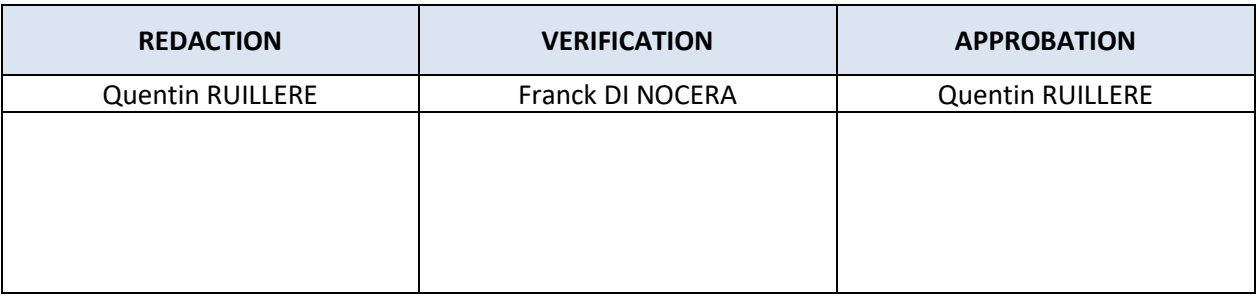

# **Historique des versions**

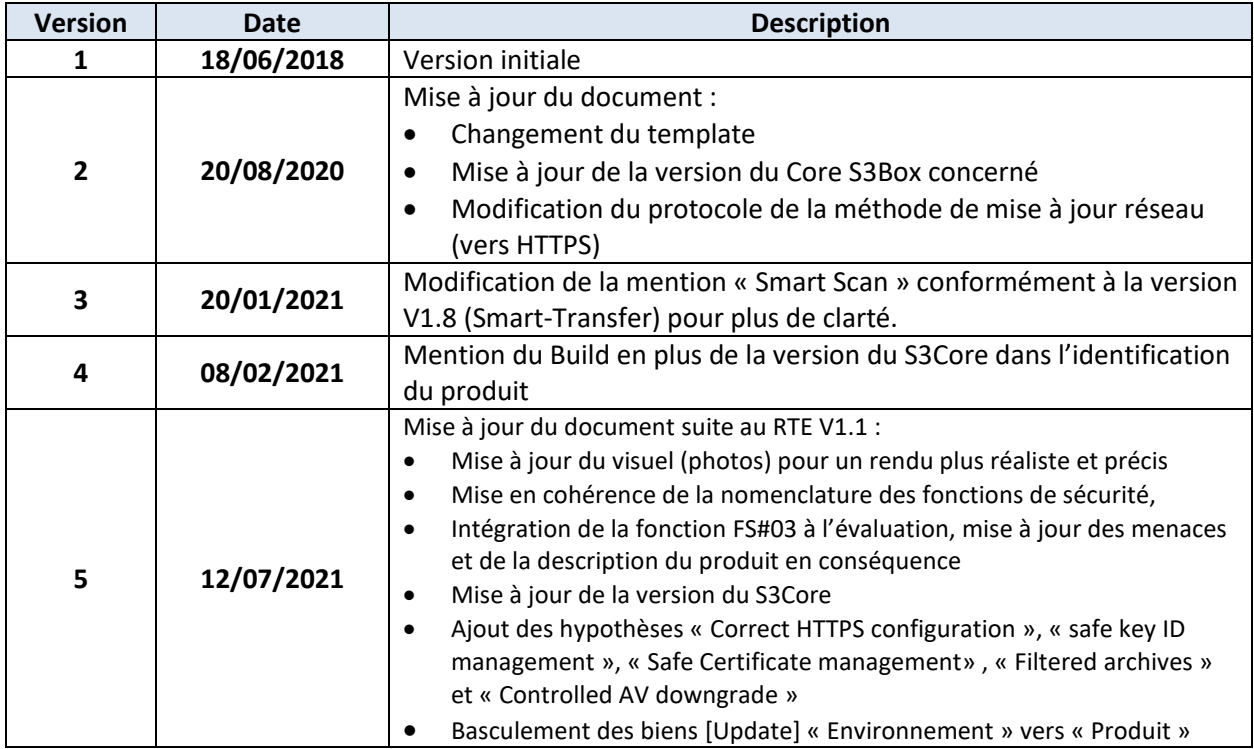

# **Documents de référence**

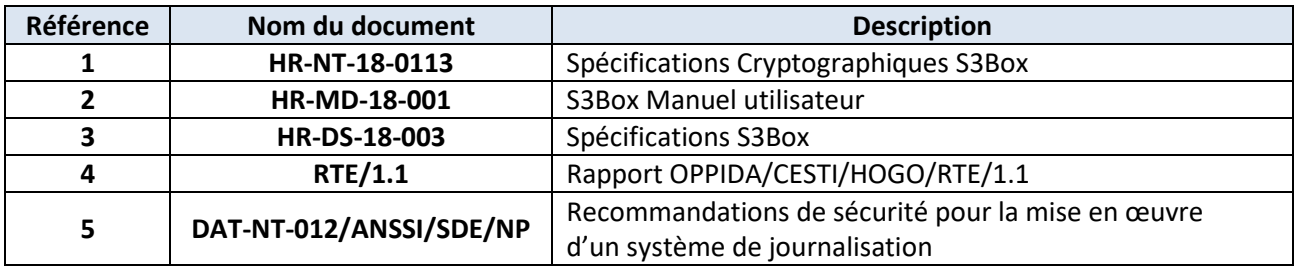

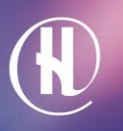

7

# Table des matières

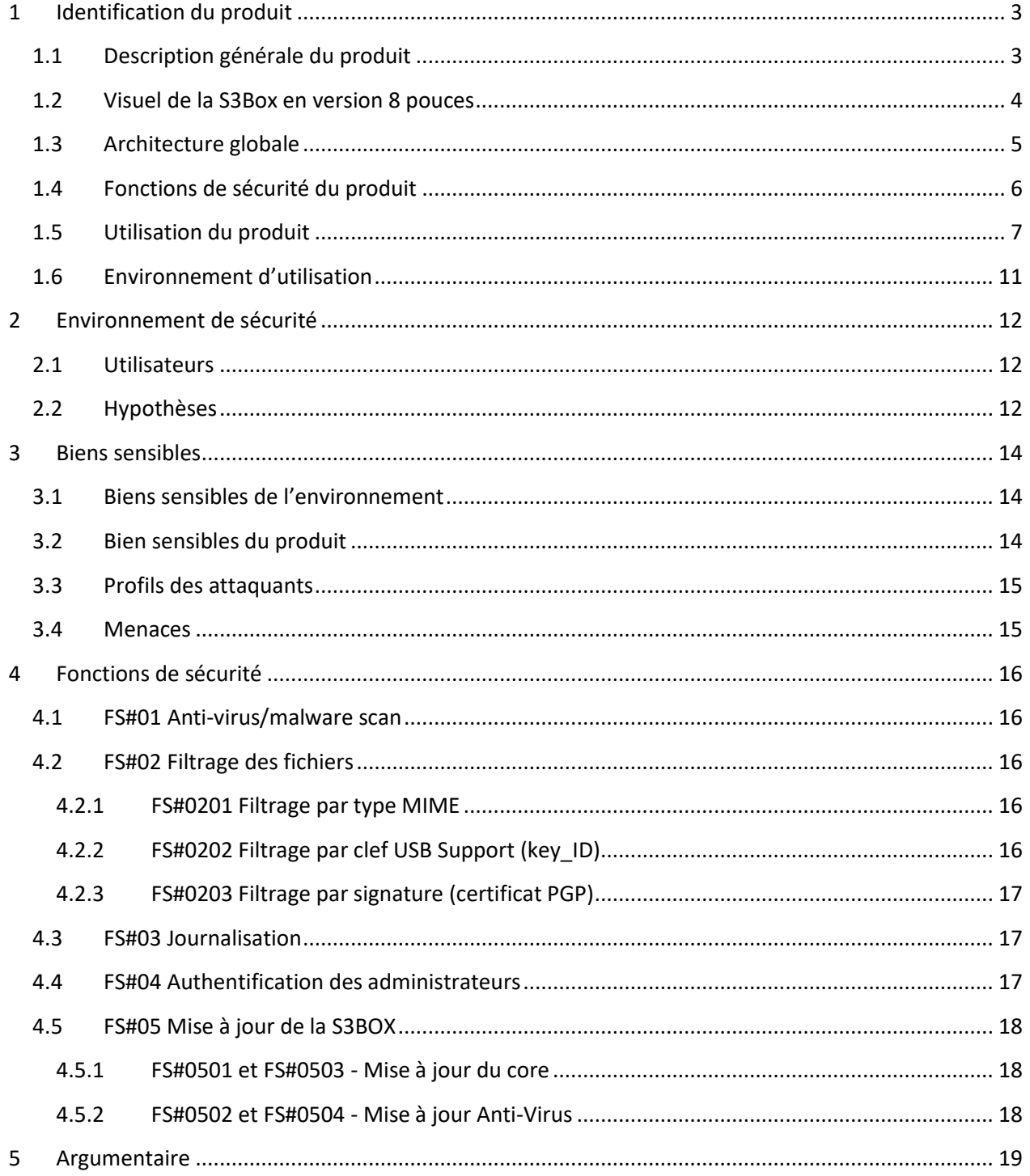

 $\mathbb{R}$ 

# <span id="page-3-0"></span>**1 Identification du produit**

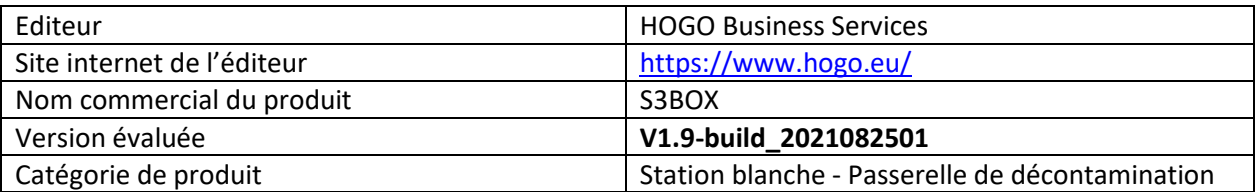

# <span id="page-3-1"></span>**1.1 Description générale du produit**

Hogo Smart Secure Sanitizer Box (*S3BOX*) est un produit de type « station blanche » permettant :

- de se protéger de l'introduction de virus et de code malicieux dans un système d'information sensible ;
- d'importer des données dans un système d'information sensible sans connecter directement une unité de stockage USB (type clé USB) ;
- de valider l'utilisation de support de stockage USB selon une liste autorisée ;
- d'éviter les fuites d'informations depuis le système sur lequel sont importées les données.

L'objectif général de S3BOX est de permettre des transferts de données sécurisés d'un domaine non maitrisé vers un domaine sensible (de confiance).

La S3BOX se base pour cela sur les trois fonctions suivantes :

- Contrôle d'accès des périphériques utilisable sur le produit (sélection sur la base de listeblanche) ;
- Filtrage par type de fichier (Extension, type MIME, signature…) ;
- Contrôle anti-virus.

Ces caractéristiques principales sont la robustesse, la stabilité, la mobilité, et la facilité d'intégration dans n'importe quel environnement client (pas de driver à installer, taille réduite du produit).

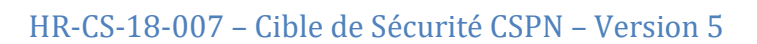

<span id="page-4-0"></span>**1.2 Visuel de la S3Box en version 8 pouces**

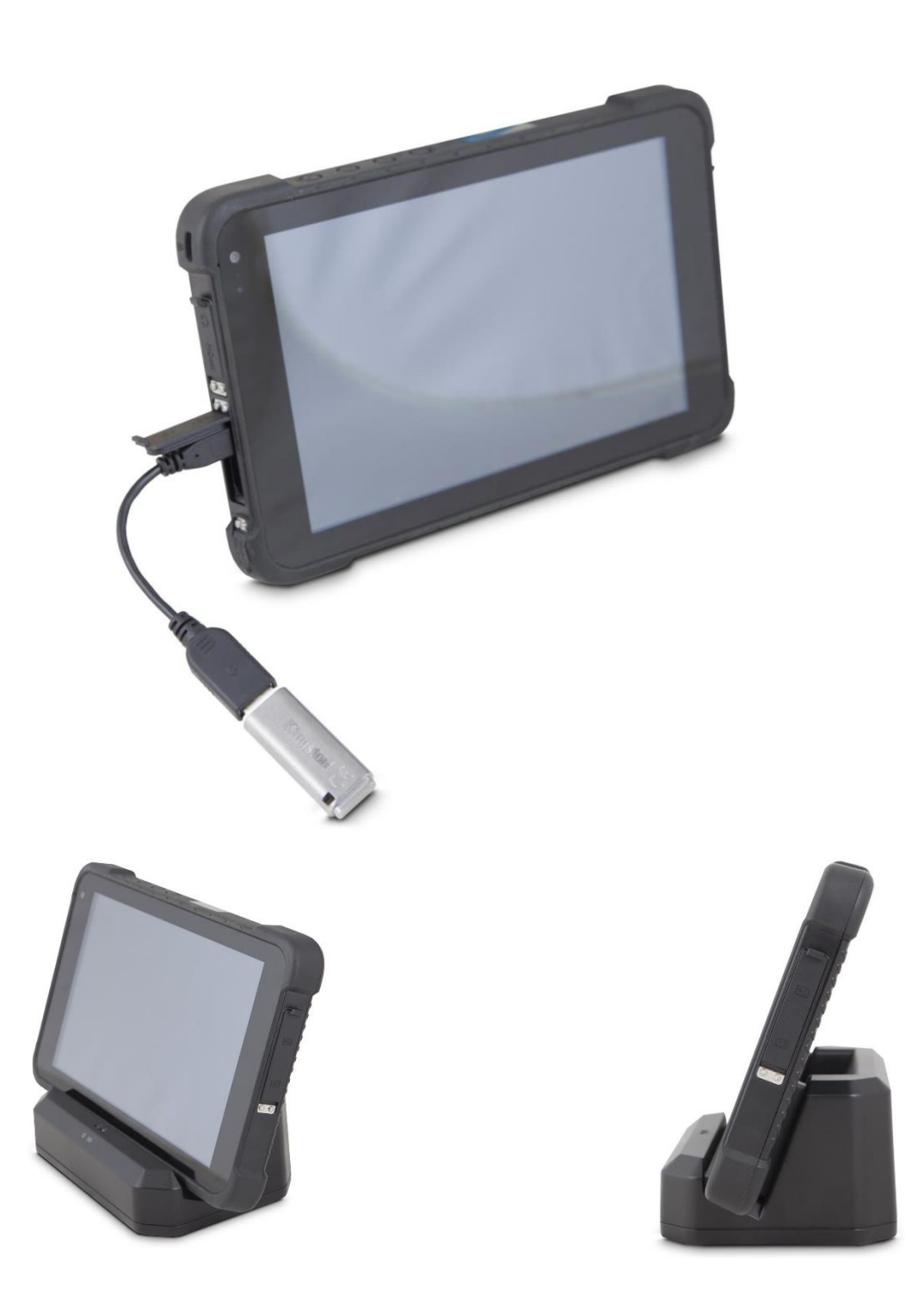

## **1.3 Architecture globale**

La S3Box est intégrée dans une architecture globale qui permet aux utilisateurs finaux de disposer d'un support technique et des mises à jour logicielles et antivirales.

<span id="page-5-0"></span>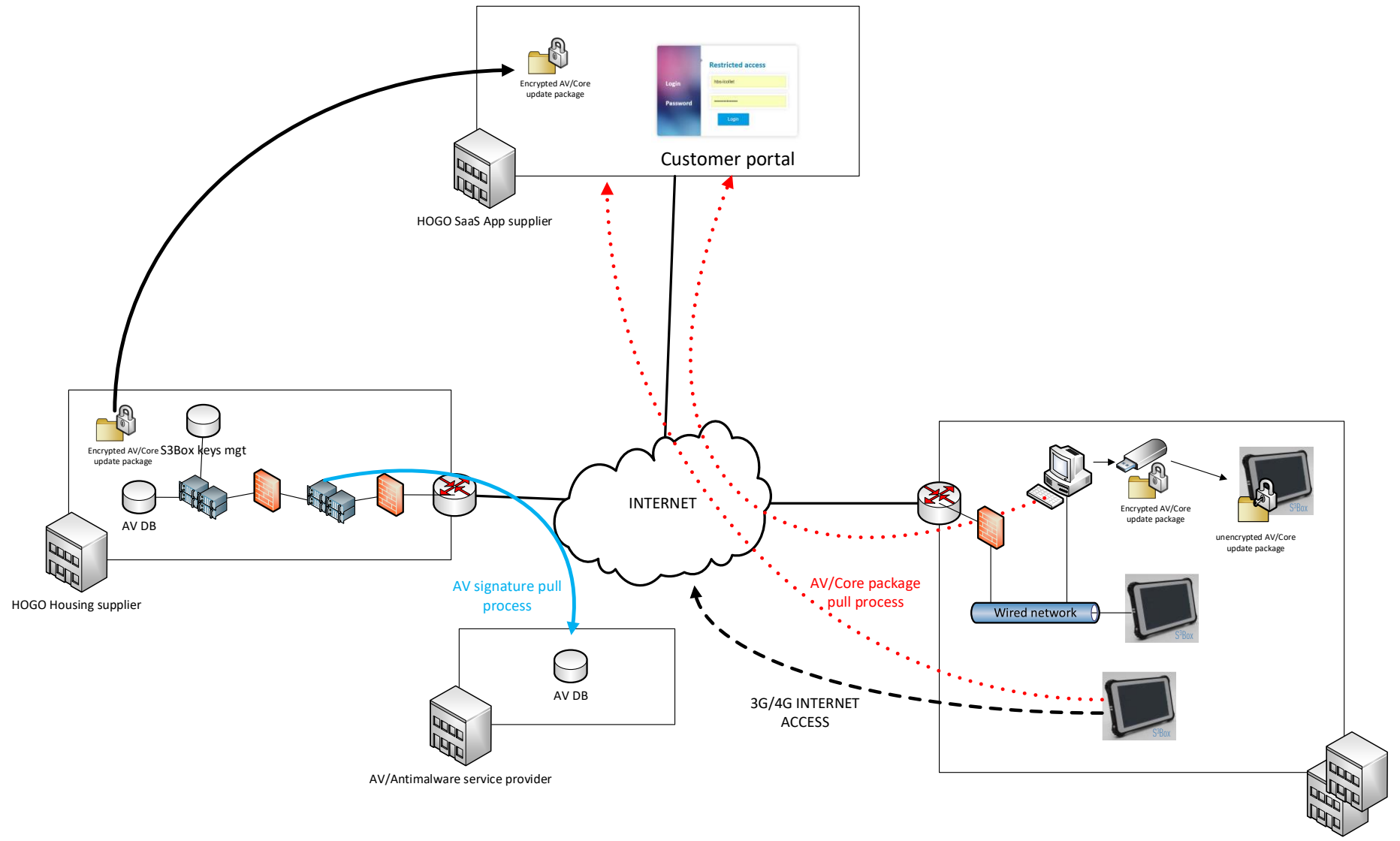

Customer Premises

Cette architecture autour du produit S3BOX contient les éléments suivants :

Le *key management server* qui fournit la gestion :

- Des clés publiques utilisées par les S3BOX afin de chiffrer les mises à jour reçues par l'utilisateur final sur sa propre S3B0X ;
- Des clés de signatures utilisées pour signer les données envoyées aux S3BOX.
- Des mises à jour antivirus (en lien direct avec les sites des fournisseurs de solutions antivirus qui fournissent les fichiers de base mises à jour, qui sont récupérées puis sécurisées).

De plus, le **key management server** a pour fonction de préparer et mettre à disposition des utilisateurs finaux les mises à jour nécessaires au fonctionnement de S3BOX (anti-virus, S3BOX core software, système d'exploitation).

Le **customer portal** qui héberge et mets directement à disposition des utilisateurs finaux les mises à jour préparées par le **key management server**.

Il est à noter que les composants suivants : *key management server* et *customer portal* sont situés chez des hébergeurs.

## <span id="page-6-0"></span>**1.4 Fonctions de sécurité du produit**

Les fonctions de sécurité implémentées dans la S3Box sont les suivantes :

#### **FS#01 Anti-virus/malware scan**

La S3BOX met en œuvre une protection anti-virus/anti-malware sur la base de moteurs anti-virus (Clam-AV, Eset…) qui réalisent des analyses consécutives.

#### **FS#02 Filtrage des fichiers**

La S3BOX réalise un filtrage des fichiers permettant de n'autoriser que ceux stockés sur une clef USB donnée, ou ayant un type MIME précis, ou encore ayant été signés (certificat PGP).

**FS#03 Journalisation** 

La S3Box permet la journalisation locale des évènements de sécurité du produit. Il est également possible d'exporter les évènements sur une clé USB.

#### **FS#04 Authentification des administrateurs**

La S3Box intègre un mécanisme d'authentification par mot de passe, qui permet aux utilisateurs authentifiés (i.e. « administrateurs ») d'accéder à des fonctions spécifiques de la S3Box.

#### **FS#05 Mise à jour**

La S3Box intègre des fonctions de mise à jour sécurisées pour ses définitions antivirales et son logiciel « core ». Ces mises à jour peuvent être appliquées via une clef USB (mode « manuel »), via une connexion LAN via HTTPS (mode « LAN »), ou via Internet (mode « En ligne »).

Pour plus d'information sur les fonctions de sécurité considérées dans le cadre de l'évaluation CSPN, se reporter au chapitre **Erreur ! Source du renvoi introuvable.**.

## **1.5 Utilisation du produit**

La S3Box est prévue pour être utilisée dans n'importe quel contexte où des utilisateurs souhaitent transférer des données entre un environnement non maîtrisé ou hostile et un environnement de confiance. Pour ces transferts, les utilisateurs souhaitent avoir la garantie que :

- Aucun virus ou malware n'est transmis avec les données ;
- Aucune donnée de l'environnement de confiance n'est divulguée vers l'environnement externe
- Seuls les périphériques de stockage USB autorisés peuvent être utilisés dans les transferts.

La S3BOX possède deux cas d'usage principaux :

• *Scan only* : dans ce cas, un seul périphérique de stockage est utilisé. La S3BOX effectue une analyse antivirus de ce périphérique et affiche un rapport :

<span id="page-7-0"></span>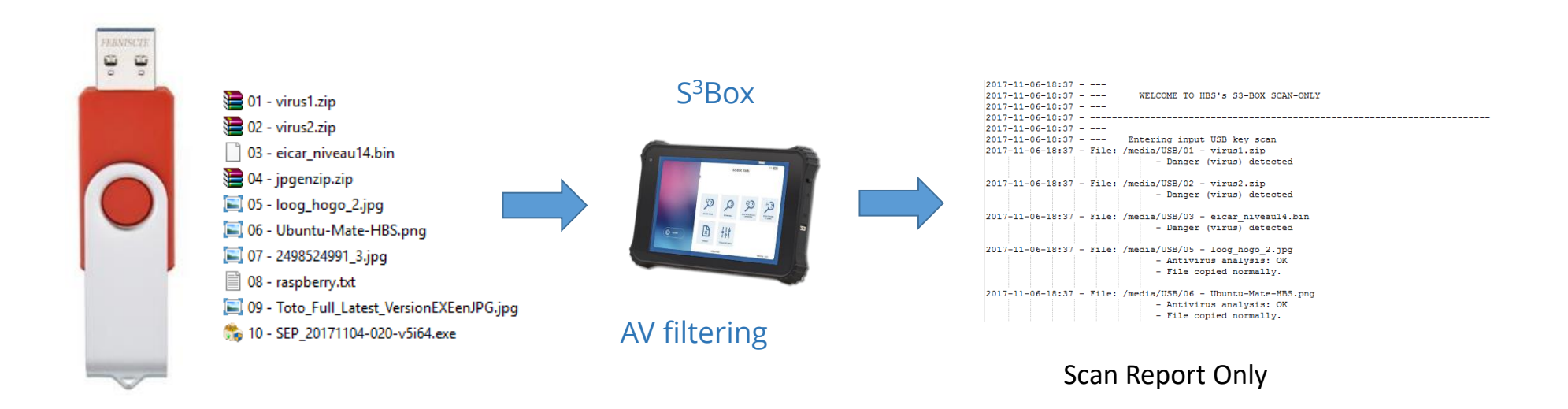

• *Smart-Transfer* : dans ce cas d'usage deux périphériques sont utilisés, un sur l'environnement non maîtrisé ou hostile et un sur l'environnement de confiance. La S3Box effectue une analyse antivirus et un filtrage des fichiers. Seuls les fichiers autorisés et sains sont transférés sur le périphérique de confiance :

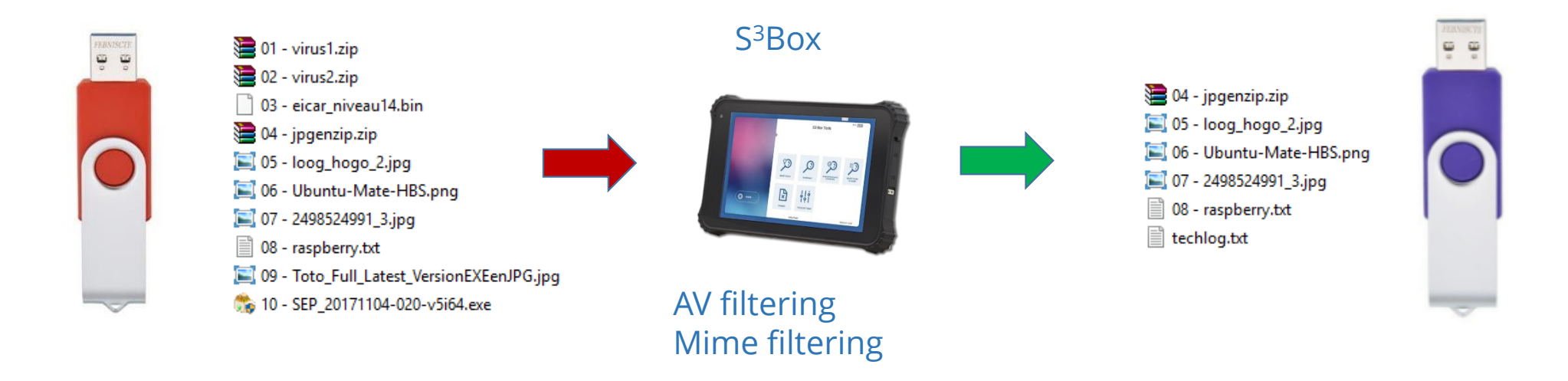

Cette fonction Smart-Transfer produit un journal d'analyse et de transfert qui est consultable sur la S3Box directement après le transfert. Ce journal peut, avec les autres journaux internes de la S3Box, être exporté sur un périphérique USB, chiffré et signé par le certificat interne propre à la S3Box.

Pour simplifier la visualisation des journaux à l'écran (journaux de scan et autres journaux internes de la S3Box, accessible dans l'interface d'administration), Hogo s'est basé sur les recommandations de l'ANSSI pour sélectionner les évènements affichés, conformément au document [5]. De plus nombreux messages peuvent être exportés sur le périphérique USB dans les fichiers chiffrés.

*A noter : L'administrateur a la possibilité de « purger » les journaux de la S3Box. Cette action de suppression est irréversible. Il s'agit d'une fonction authentifiée (demandant le code d'administration de la S3Box), donc considéré comme protégé dans le cadre de l'hypothèse [Admins are not evil], cf. chapitre [2.2.](#page-12-3)*

La fonction Smart-Transfer peut être réalisée soit sur l'intégralité du contenu du périphérique USB venant de l'environnement non maîtrisé ou hostile, soit sur un sous-ensemble de ce contenu, après une sélection manuelle des données à analyser et à transférer.

La fonction Smart-Transfer réalise le chronogramme de traitement suivant (les ronds évidés représentent les actions utilisateur, les ronds pleins celles de la S3Box) :

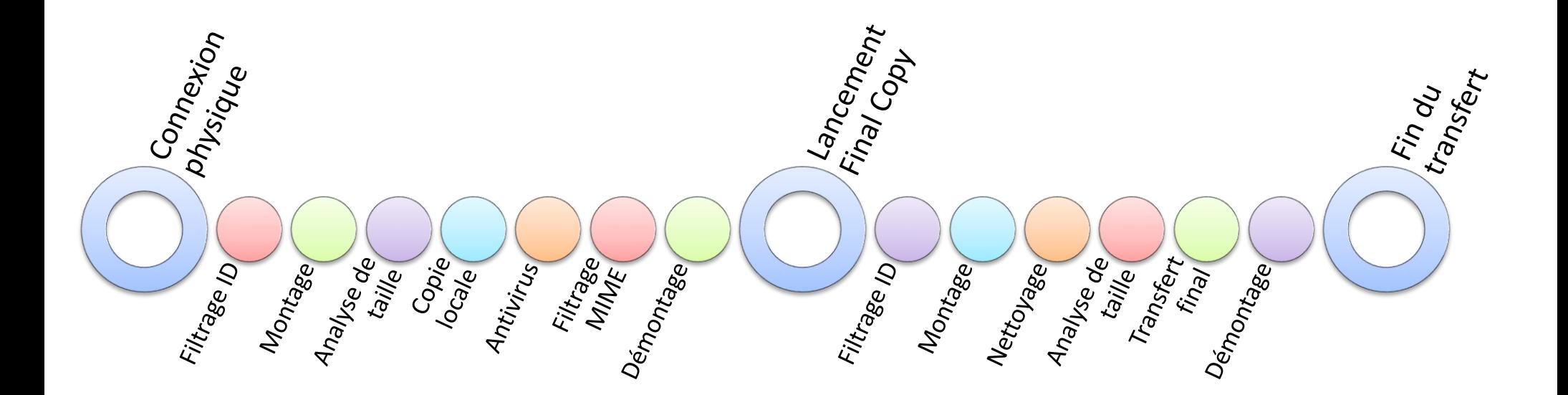

**Dans le cadre de l'évaluation CSPN, seul le cas d'usage "Smart-Transfer" est considéré.**

Les fonctions de sécurité suivantes **sont dans le périmètre d'évaluation :**

- FS#01 Anti-virus/malware scan
- FS#02 Filtrage des fichiers, sous-fonctions :
	- o FS#0201 Filtrage par type MIME
	- o FS#0202 Filtrage par clef USB Support (key\_ID)
	- o FS#0203 Filtrage par signature (certificat PGP)
- FS#03 Journalisation
- FS#04 Authentification des administrateurs
- FS#05 Mise à jour de la S3BOX, sous-fonctions :
	- o FS#0501 Mise à jour du core mode Manuel via USB
	- o FS#0502 Mise à jour Anti-Virus mode Manuel via USB
	- o FS#0503 Mise à jour du core mode LAN (réseau local)
	- o FS#0504 Mise à jour Anti-Virus mode LAN (réseau local)

Les fonctions suivantes **ne font pas partie du périmètre d'évaluation** :

- FS#02 Filtrage des fichiers, sous-fonction :
	- o Sélection manuelle des fichiers
- FS#05 Mise à jour de la S3BOX, sous-fonctions :
	- o Mise à jour du core mode « En ligne » (via Internet)
	- o Mise à jour Anti-Virus mode « En ligne » (via Internet)

*L'efficacité de la fonction anti-virus est également exclue (il n'est vérifié pour cette fonction que la mise en œuvre : configuration, utilisation des bases de signature…).*

Pour plus d'information sur les fonctions de sécurité considérées dans le cadre de l'évaluation CSPN, se reporter au chapitre **Erreur ! Source du renvoi introuvable.**.

## <span id="page-11-0"></span>**1.6 Environnement d'utilisation**

La S3BOX qui est testée dans le cadre de la certification CSPN a pour version V1.9-build\_2021082501. Elle possède les caractéristiques suivantes :

#### **Matériel :**

- Security:
	- o Embedded chipset TPM capable
	- o BIOS secure boot capable
- Screen:
	- o Multipoint touchscreen (reco. 1280x800 resolution)
	- o High Glass protection (anti-scratch)
- CPU/Memory:
	- o Intel architecture CPU
	- o Minimum RAM 2GB and ROM flash (internal memory) 64 GB
- Network and connectivity:
	- o Wi-Fi b/g/n
	- o 4G LTE
- Connectors:
	- o one USB connector and one micro USB for OTG USB (on-the-go)
	- o one SD-card slot
- Certification:
	- o CE / FCC / RoHS / Reach
	- o Industrial version: MIL-STD810G

#### **Logiciel :**

- Operating system: Linux Ubuntu 20.04 (version LTS, supportée jusqu'en Avril 2025)
- Main software packages
	- o GnuPG2 (logiciel permettant la gestion des routines de cryptage PGP, version 2.2.19)
	- o ClamAV (logiciel antivirus, version 0.103.2)
	- o Python3.9 (gestion du langage Python version LTS, supportée jusqu'en Octobre 2025)

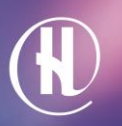

# <span id="page-12-3"></span><span id="page-12-0"></span>**2 Environnement de sécurité**

## <span id="page-12-1"></span>**2.1 Utilisateurs**

Les utilisateurs qui peuvent interagir avec la S3BOX sont :

<span id="page-12-2"></span>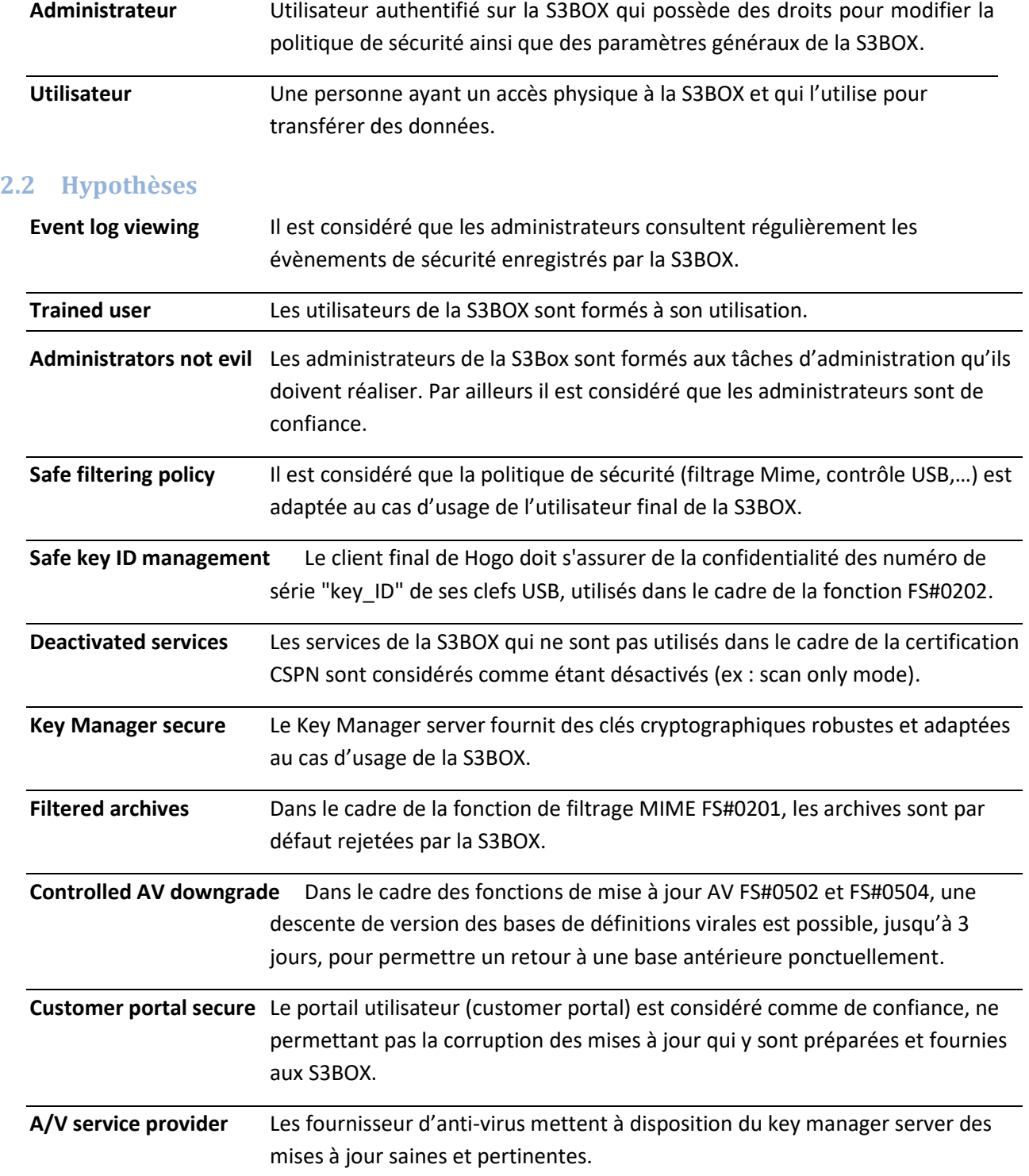

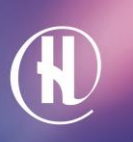

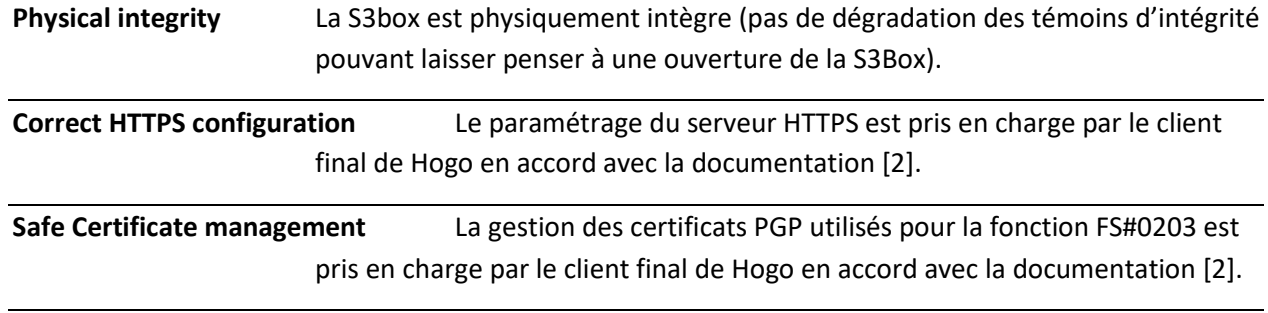

I

# <span id="page-14-0"></span>**3 Biens sensibles**

## <span id="page-14-1"></span>**3.1 Biens sensibles de l'environnement**

**User files** Fichiers de l'utilisateur qui doivent être transférés.

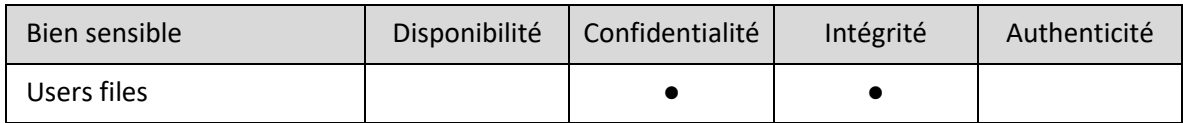

## <span id="page-14-2"></span>**3.2 Bien sensibles du produit**

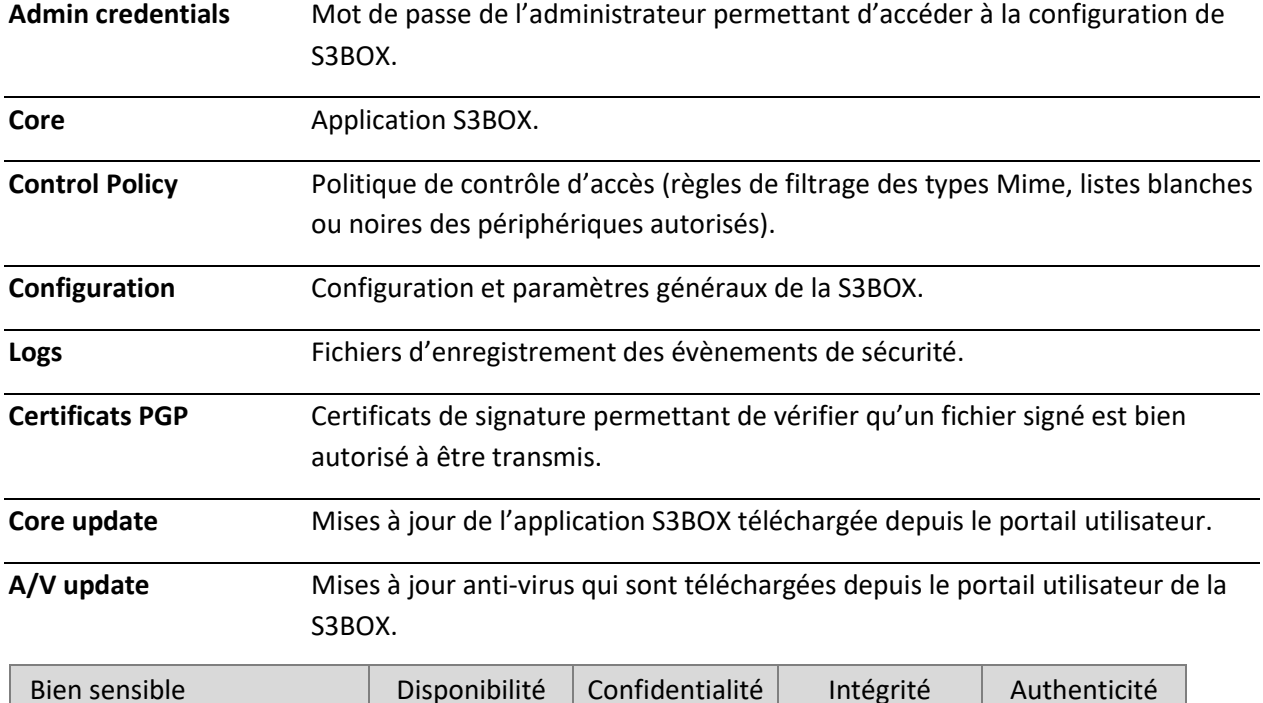

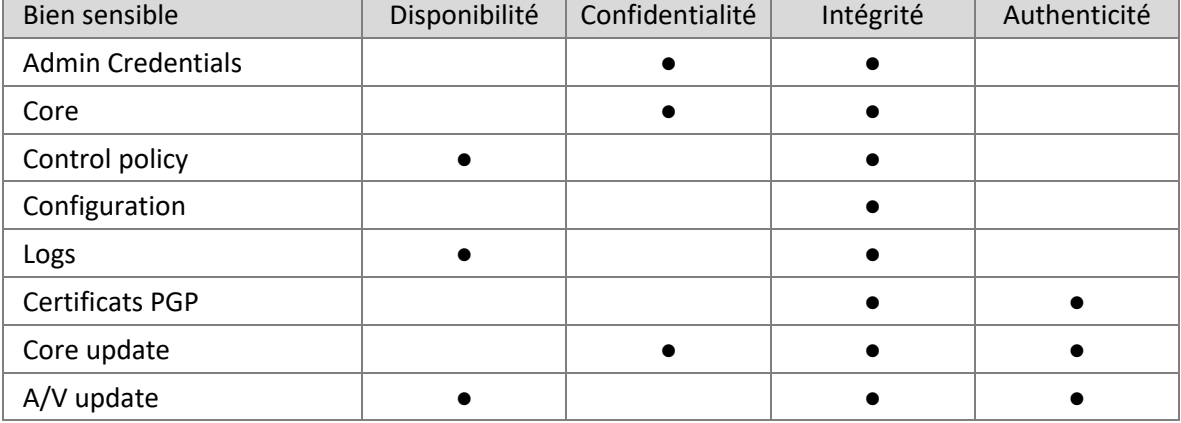

## <span id="page-15-0"></span>**3.3 Profils des attaquants**

<span id="page-15-1"></span>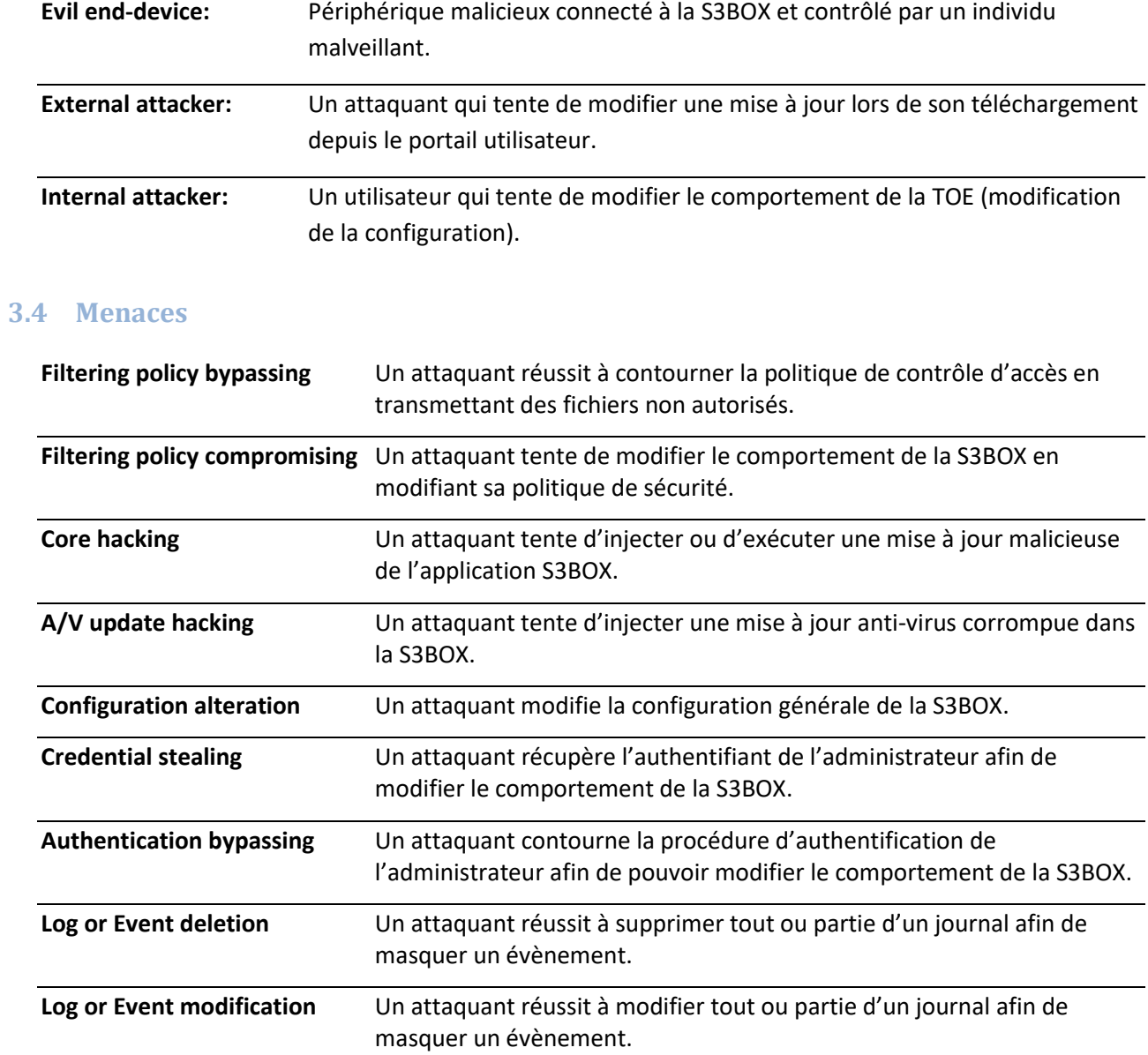

# <span id="page-16-0"></span>**4 Fonctions de sécurité**

Seules les fonctions de sécurité suivantes sont considérées dans le cadre de l'évaluation CSPN.

### <span id="page-16-1"></span>**4.1 FS#01 Anti-virus/malware scan**

La S3Box active une fonction de contrôle anti-virus sur les fichiers à transférer. Cette fonction se base sur le(s) anti-virus intégré(s). Les fichiers infectés ne sont pas transférés sur la clé de sortie.

## <span id="page-16-2"></span>**4.2 FS#02 Filtrage des fichiers**

#### <span id="page-16-3"></span>**4.2.1 FS#0201 Filtrage par type MIME**

La fonction de filtrage MIME est appelée dans le cadre du « Smart-Transfer » pour chaque fichier à transférer.

Cette fonction va récupérer le type MIME de chaque fichier, et chercher dans la bibliothèque des « règles MIME » le traitement à appliquer.

Ce traitement peut être :

- Copie normale : Le type est autorisé, le fichier est transféré ;
- Pas de copie : Le type n'est pas autorisé, le fichier n'est pas transféré.

Si le type MIME n'est pas reconnu (ou s'il n'est pas possible d'obtenir le type MIME d'un fichier), le cas « par défaut » est appliqué. Celui-ci est défini dans les paramètres de la box, il peut être :

- Copie normale : Le type est autorisé, le fichier est transféré ;
- Copie « unsecure » : le fichier est copié dans un sous dossier « unsecure » ;
- Pas de copie : Le type n'est pas autorisé, le fichier n'est pas transféré.

## <span id="page-16-4"></span>**4.2.2 FS#0202 Filtrage par clef USB Support (key\_ID)**

La fonction de filtrage par key ID est appelée dans le cadre du « Smart-Transfer » avant l'analyse des fichiers (clef dite « d'entrée ») et avant le transfert final des fichiers (clef dite « de sortie ») selon le paramétrage de la box. Ce paramétrage peut-être :

- Filtrer les clefs d'entrée uniquement ;
- Filtrer les clefs de sortie uniquement ;
- Filtrer les clefs d'entrée et de sortie.

Cette fonction va récupérer le numéro de série de chaque clef USB, et chercher dans la bibliothèque des « clefs autorisées » le traitement à appliquer :

- Si la clef est autorisée, la clef est montée ;
- Sinon, la clef n'est pas montée et le traitement est arrêté.

Les clefs USB peuvent être ajoutées ou supprimées de la liste d'autorisation dans le « Gestionnaire de clefs USB ».

## <span id="page-17-0"></span>**4.2.3 FS#0203 Filtrage par signature (certificat PGP)**

La fonction de filtrage par signature PGP est une routine de vérification supplémentaire qui peut être appelée dans le cadre du « Smart-Transfer ».

Cette fonction va récupérer sur la clef USB d'entrée les signatures ainsi que les fichiers à vérifier, et chercher si ces fichiers et ces signatures sont bien concordants. Elle se base pour cela sur une librairie de certificats PGP enregistrés par l'utilisateur dans la S3Box.

Seuls les fichiers validés (i.e. dont la signature est présente, nommée -nom\_du\_fichier.sig-, et est correctement vérifiée) sont alors transférés dans le cadre du Smart-Transfer. Les fichiers sans signatures sur la clef d'entrée ou avec une signature incorrecte ne sont pas transférés.

## <span id="page-17-1"></span>**4.3 FS#03 Journalisation**

La fonction de Journalisation enregistre les actions réalisées sur la S3BOX, que ce soit dans le cadre d'une utilisation pour un Smart-Transfer par exemple, ou lors des actions d'administration comme une mise à jour Core par exemple.

Il est possible pour l'Utilisateur de la S3BOX de visualiser le Journal de ses actions de scan ou de transfert à la fin de ceux-ci sur l'interface directement, ou dans un fichier « HTML » sur la clef USB de sortie.

Il est possible pour l'Administrateur de la S3BOX de visualiser le Journal des actions d'utilisation (hors journaux de scan et de transfert) et d'administration, directement sur la S3BOX dans une IHM dédiée.

Il est également possible pour l'Administrateur d'exporter la totalité des journaux, y compris des journaux de scan et de transfert, dans un fichier chiffré avec les certificats « Hogo » (GnuPG, algorithme RSA, clef de 4096 bits).

Enfin, il est possible pour l'Administrateur de supprimer les journaux présents sur la S3BOX, directement via l'interface dédiée de gestion des journaux (cf. [2]).

## <span id="page-17-2"></span>**4.4 FS#04 Authentification des administrateurs**

La S3Box implémente une fonction d'authentification des administrateurs du produit.

Cette fonction de sécurité implémente un mécanisme d'authentification par mot de passe, qui permet aux utilisateurs authentifiés d'accéder à des fonctions spécifiques de la S3Box.

A noter : les administrateurs du produit S3Box n'ont aucun privilège d'administration au sens du système d'exploitation. Les droits des utilisateurs est géré directement par le core software S3Box.

# <span id="page-18-0"></span>**4.5 FS#05 Mise à jour de la S3BOX**

## <span id="page-18-1"></span>**4.5.1 FS#0501 et FS#0503 - Mise à jour du core**

Le core software de S3Box est mis à jour en recevant des fichiers depuis le Customer Portal.

L'intégrité et l'authenticité de la mise à jour reçue sont basées sur le cryptage et la signature des fichiers envoyés. Le cryptage et la signature sont effectués grâce à un mécanisme asymétrique (PGP). La S3BOX vérifie le cryptage et la signature des fichiers avant installation de la mise à jour.

La mise à jour peut s'effectuer :

- FS#0501 Mise à jour Core en mode « manuel » : hors ligne via une clef USB
- FS#0503 Mise à jour Core en mode « LAN » : via une connexion LAN en HTTPS

#### *Pour rappel, la fonction « Mise à jour Core - Mode en ligne » n'est pas considérée dans le cadre de cette évaluation.*

#### <span id="page-18-2"></span>**4.5.2 FS#0502 et FS#0504 - Mise à jour Anti-Virus**

Les bases de signature anti-virus sont mises à jour en recevant des fichiers depuis le Customer Portal.

L'intégrité et l'authenticité de la mise à jour reçue sont basées sur le cryptage et la signature des fichiers envoyés. Le cryptage et la signature sont effectués grâce à un mécanisme asymétrique (PGP). La S3BOX vérifie le cryptage et la signature des fichiers avant installation de la mise à jour.

La mise à jour peut s'effectuer :

- FS#0502 Mise à jour AV en mode « manuel » : hors ligne via une clef USB
- FS#0504 Mise à jour AV en mode « LAN » : via une connexion LAN en HTTPS

*Pour rappel, la fonction « FS# Mise à jour AV - Mode en ligne » n'est pas considérée dans le cadre de cette évaluation.*

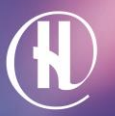

# <span id="page-19-0"></span>**5 Argumentaire**

Le tableau ci-dessous présente la couverture des menaces par les fonctions de sécurité

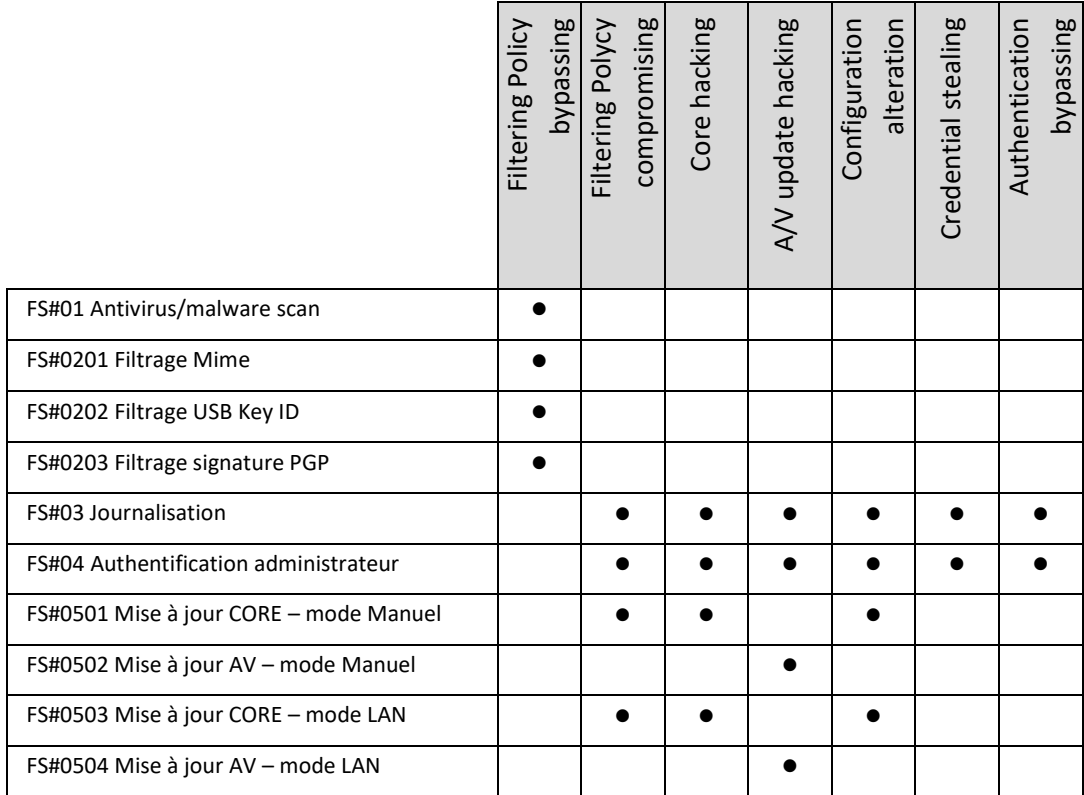